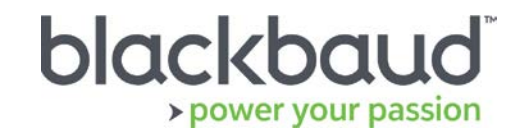

# FIMS 14.62 Release Notes

This document contains brief summaries for issues resolved in the FIMS version 14.62 patch release dated **August 25th, 2018**.

#### **Table of Contents**

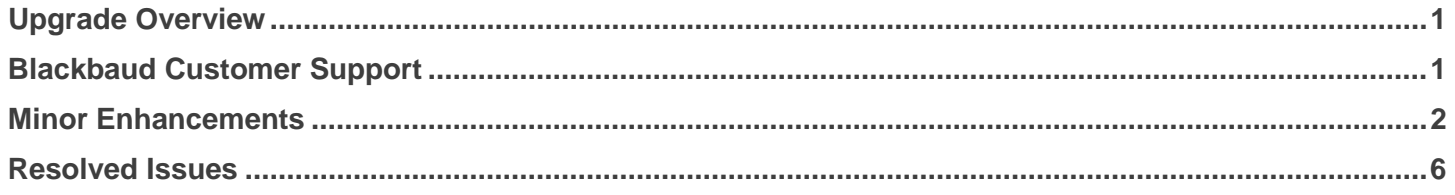

## <span id="page-0-0"></span>Upgrade Overview

**Host\*Net** clients will be upgraded to 14.62 on August 25th, 2018 during scheduled maintenance downtime.

**On Premise** clients on version 14.60 or 14.61 can update to 14.62 by downloading the installation package from Blackbaud Downloads ( [https://www.blackbaud.com/support/downloads/downloads.aspx\)](https://www.blackbaud.com/support/downloads/downloads.aspx), and following the installation instructions in the **FIMS Upgrade Guide**.

**Note:** Single-user FIMS clients cannot use the patch update. Contact Support for a full installation.

## <span id="page-0-1"></span>Blackbaud Customer Support

#### **Need Help?**

If you have questions or need assistance, please contact Support.

**Online: Visit Case Central at [https://www.blackbaud.com/casecentral/casesearch.aspx.](https://www.blackbaud.com/casecentral/casesearch.aspx) Click the Case** tab at the top and click **Create New Case**.

**Phone:** (800) 256-7772

**Support Hours:** M-F, 8:30 am – 8:00 pm ET

# <span id="page-1-0"></span>Minor Enhancements

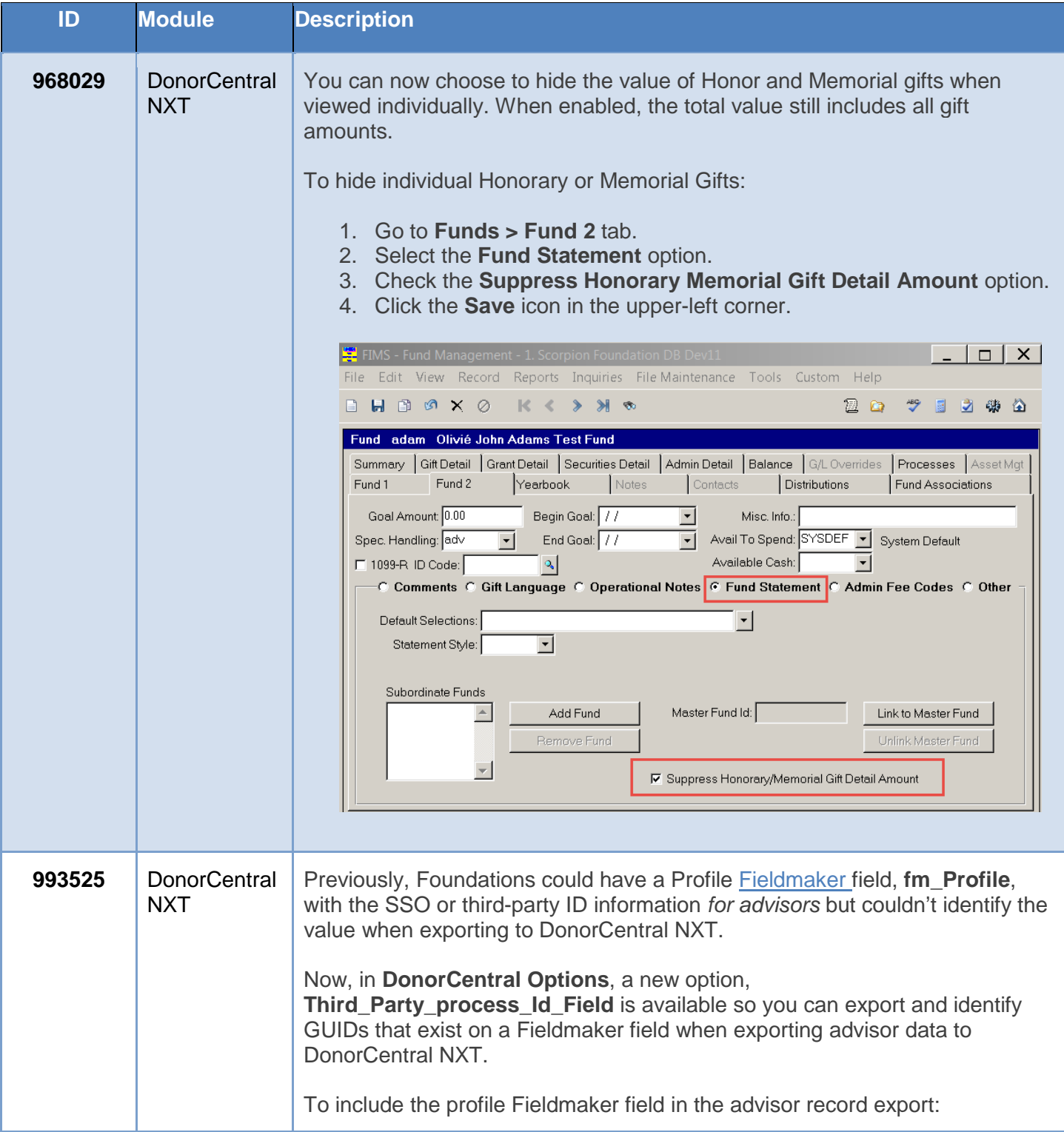

The following enhancements were added to this release.

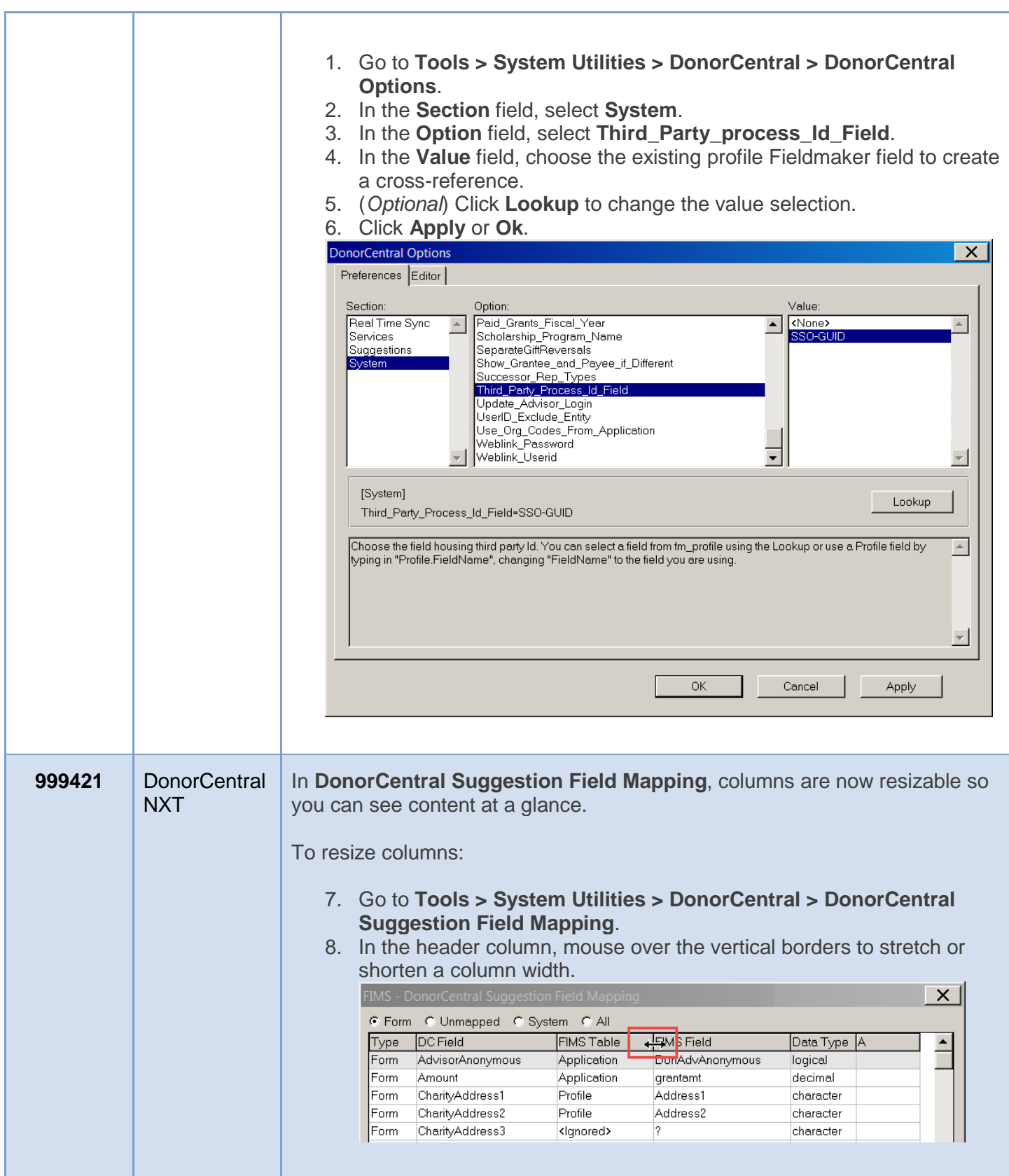

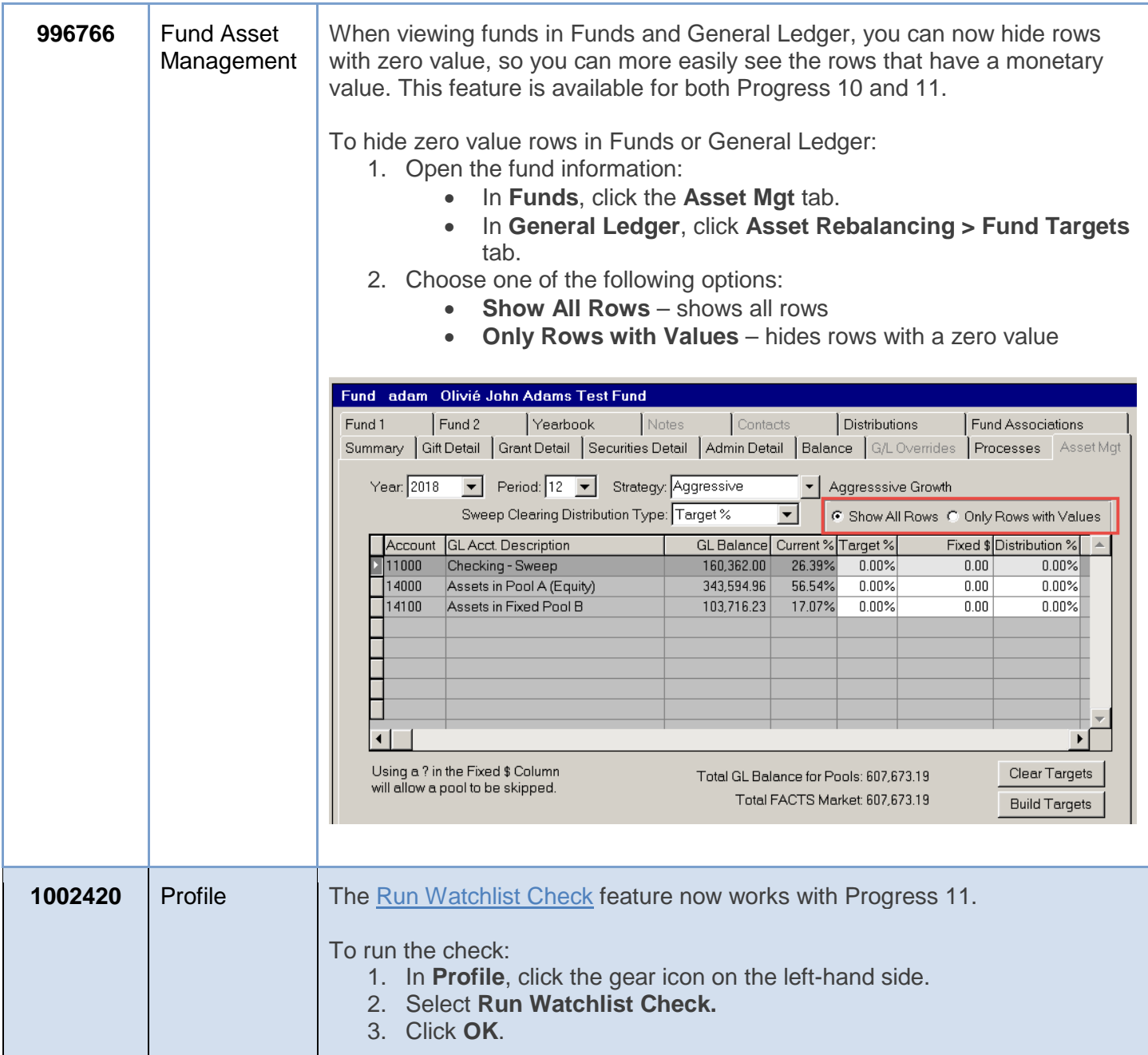

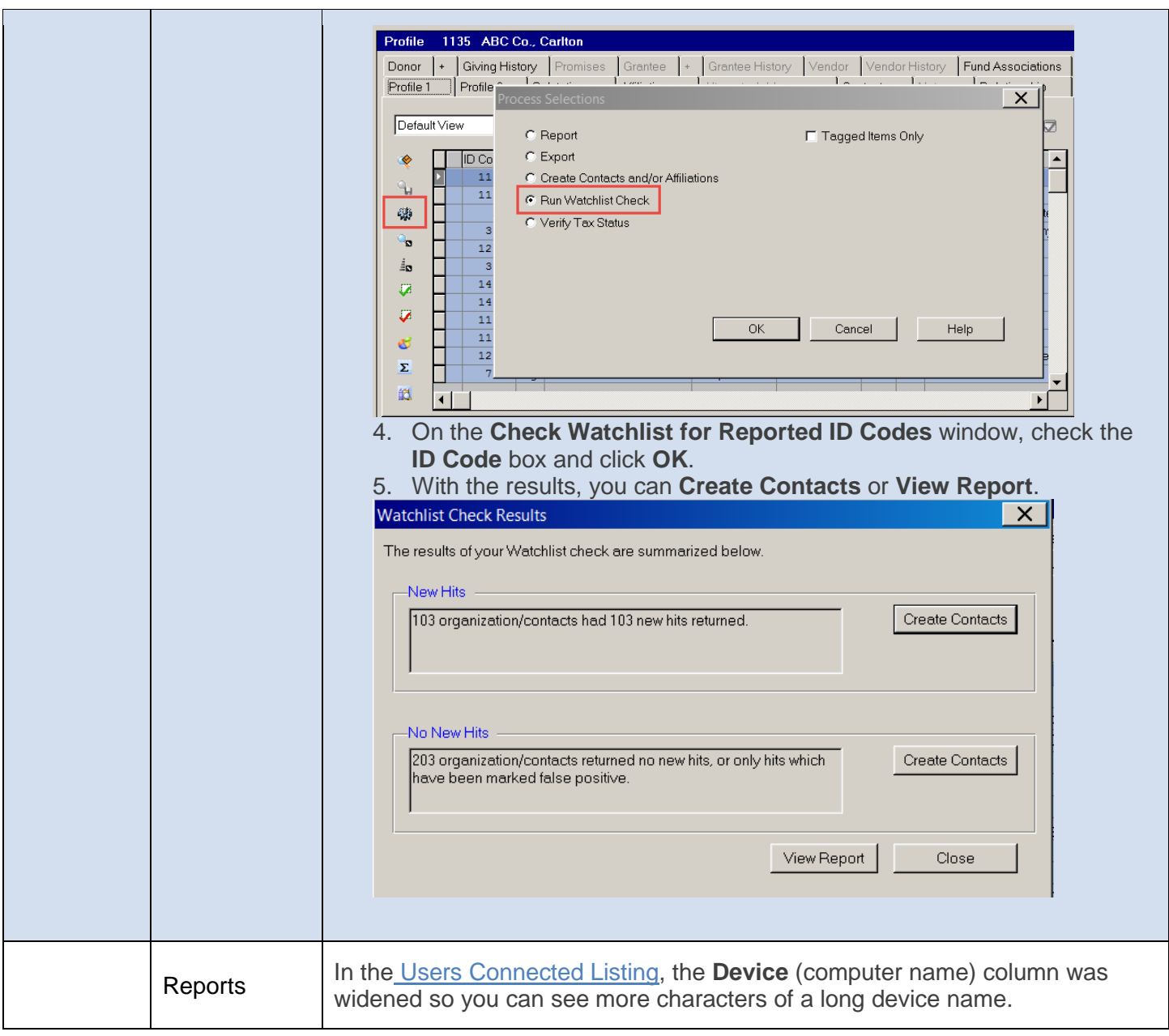

# <span id="page-5-0"></span>Resolved Issues

The following issues are resolved in this release. We've provided case numbers for internal referencing.

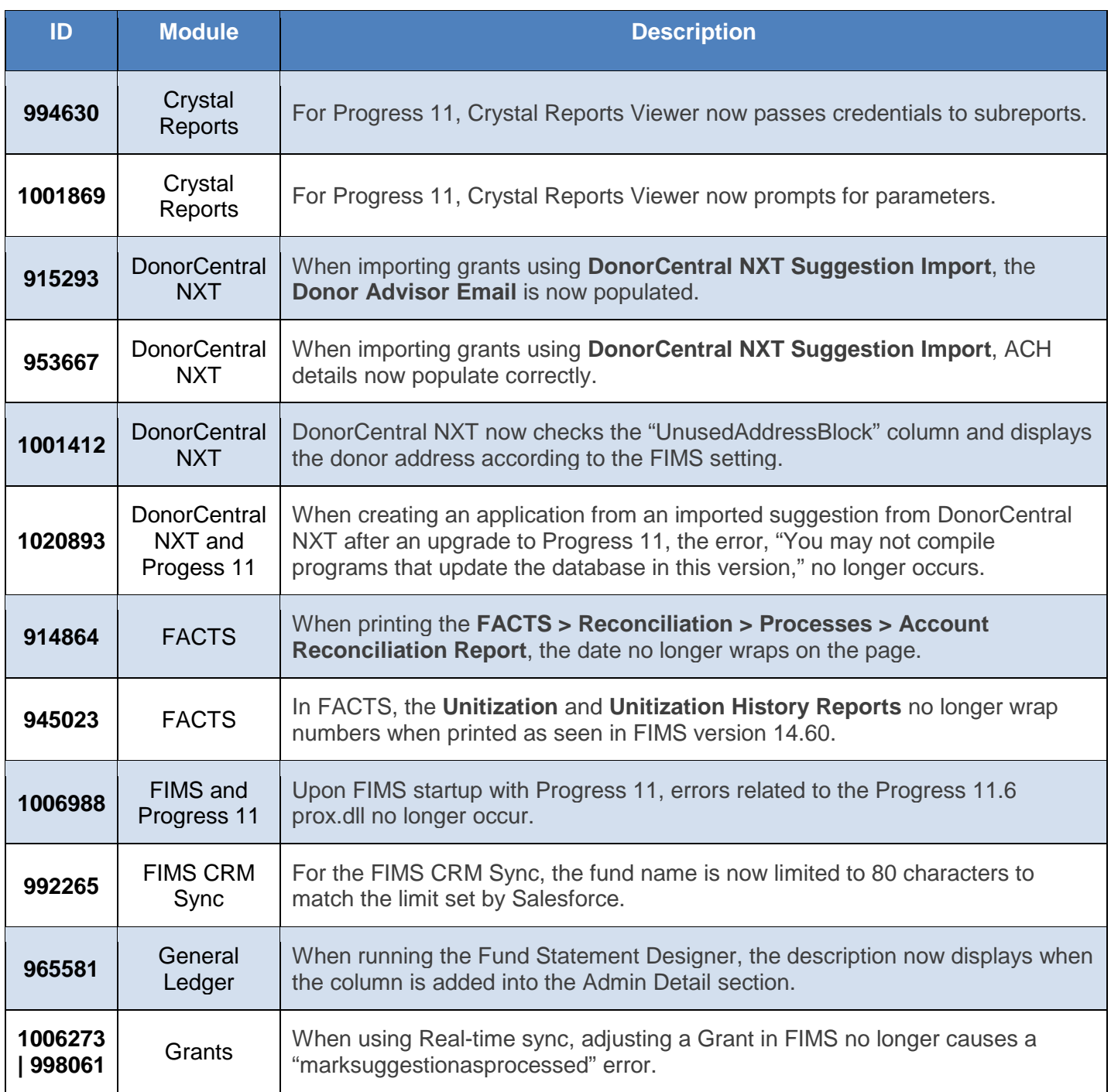

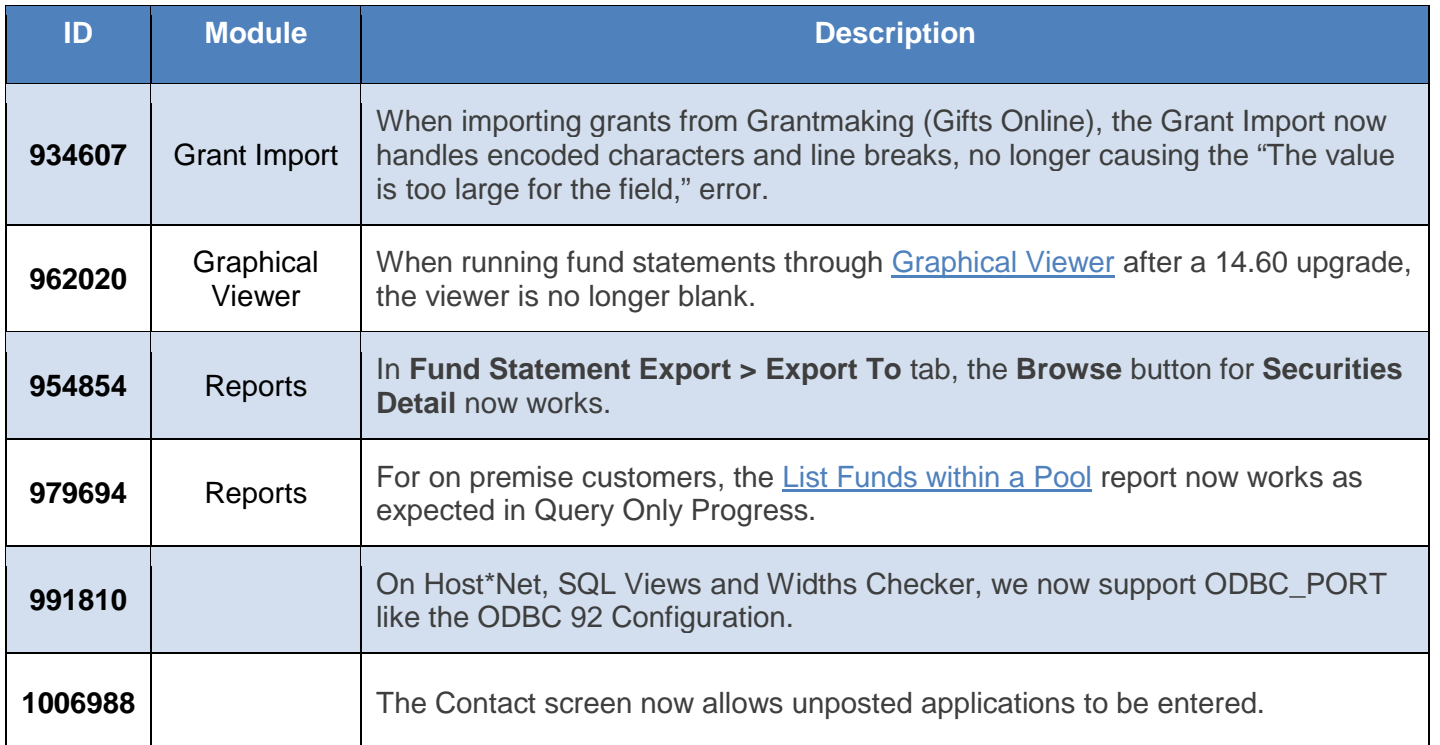